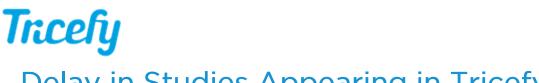

## Delay in Studies Appearing in Tricefy

Last Modified on 11/06/2017 4:39 pm EST

Studies should appear in Tricefy almost, if not, immediately. If there is a significant delay, confirm there is a decent internet connection, specifically with sufficient Upload speed.

To do this, run a speed test using any computer connected to the clinic's network. There are numerous free tests online, such as <a href="http://speedtest.net">http://speedtest.net</a>. The Upload speed should be over 300kps (anything over 1mps).

If data is transferring from different locations (for example, Clinic Office to a Main Office) prior to being sent to Tricefy, consider installing an additional Uplink so that the data goes directly from the clinic to Tricefy.